# **Welcome to our Patient Portal https://peninsuladermatology.ema.md/**

Our patient portal is a convenient way to access your visit history, test results, have video visits, and communicate with your dermatology team.

Our office staff can activate the patient portal for you and send you an email with a login link/password reset. Your username is usually your email address. There can only be one email address per account.

#### **Our portal is not the same as Sutter MyChart**. Peninsula

Dermatology is affiliated with Sutter but we have our own medical record and patient portal.

## **To log in to the Portal Site**

Visit https://peninsuladermatology.ema.md/

### **Portal tabs:**

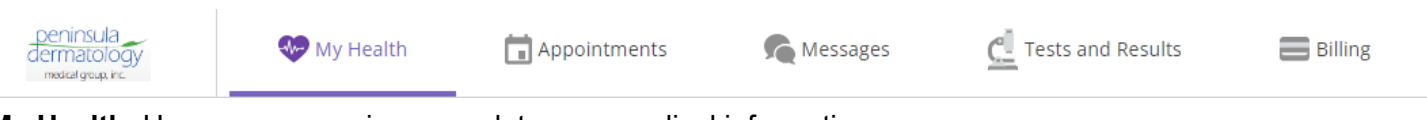

**My Health**: Here you can review or update your medical information

**Appointments**: This tab allows you to see past or upcoming appointments, and view your records. Test results are often reported in your visit note. If you don't see results, they may still be in process or under review by your doctor.

**Messages**: View messages from your team, or compose a new message with attachments! This is a convenient option if you have a non-urgent question or if the office is closed.

**Tests and Results:** View your test or biopsy results. There is a convenient link to "Ask A Question" if you have a specific question for your team about your test results. If you don't see results, they may still be in process or under review by your doctor. Test results may take up to two weeks to come back and be entered.

**Billing:** View billing and payment information

### **Results on the Portal**

- Your test results are released onto the patient portal after your physician reviews them.
- If your tests require a change to your treatment plan such as a prescription, followup appointment, or surgery, our office will contact you.
- If your tests are normal or require no further action, you may not receive a phone call. Use the portal to review your results. If you have additional questions about your results, use the "Ask a Question" link next to the result view to communicate with your team.

### **Trouble logging in?**

Try your email address as your username. If you are unable to log in, click "Forgot Password" to get a password reset email. Still not able to log in? Our office can confirm your username and send you a password reset link.

### **Portal Messages are Often Answered Faster than Phone Calls- Give it a Try!**

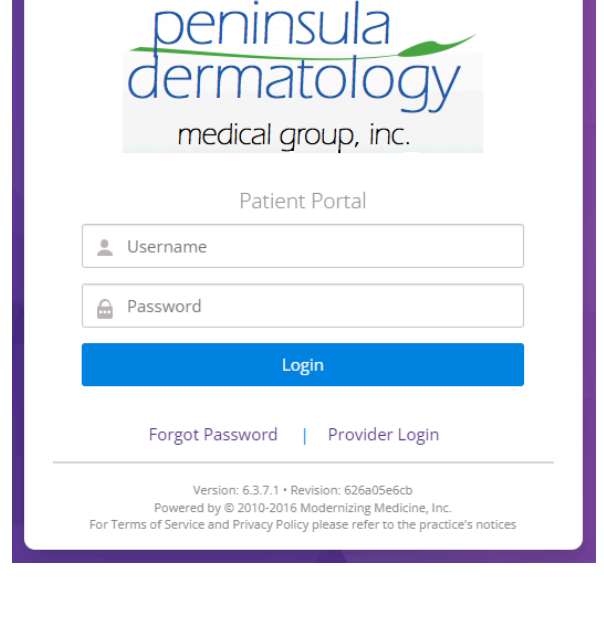